**Standard Key Assignments in MS Word Versions**<br>Assignments can be modified through Tools, Customize... then click on the Keyboard button.

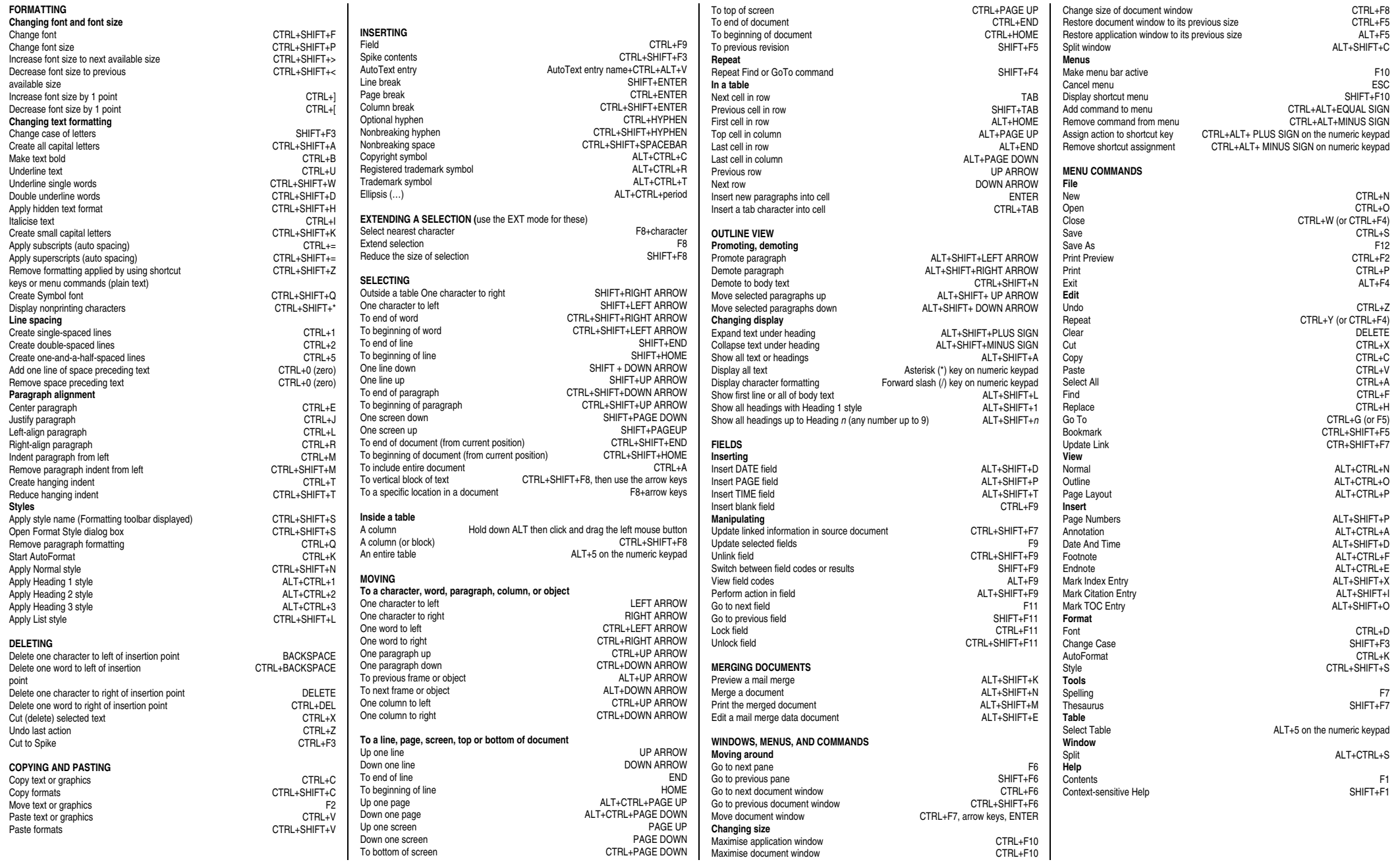